## SAP ABAP table OLR3 TS EKPO SHLP {Search Help Fields of Purchase Order Item}

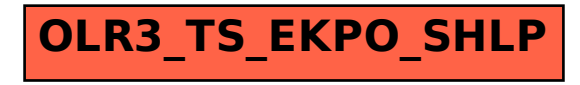